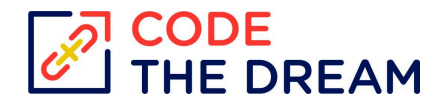

## Intro to Programming Learning Objectives

At the end of each week, students should be able to meet the following objectives. If they are not able to meet these objectives, they should schedule a 1:1 appointment with a mentor.

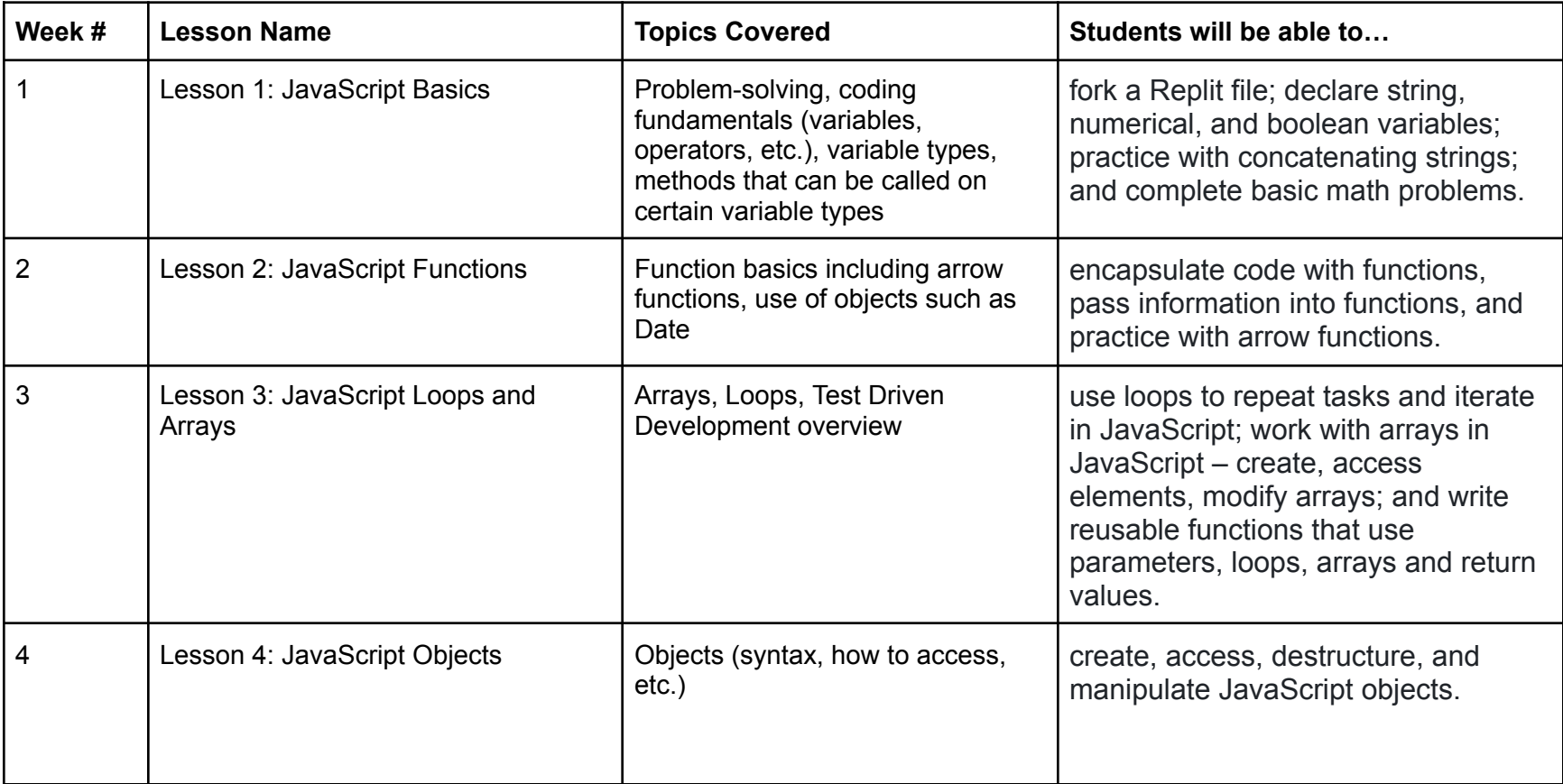

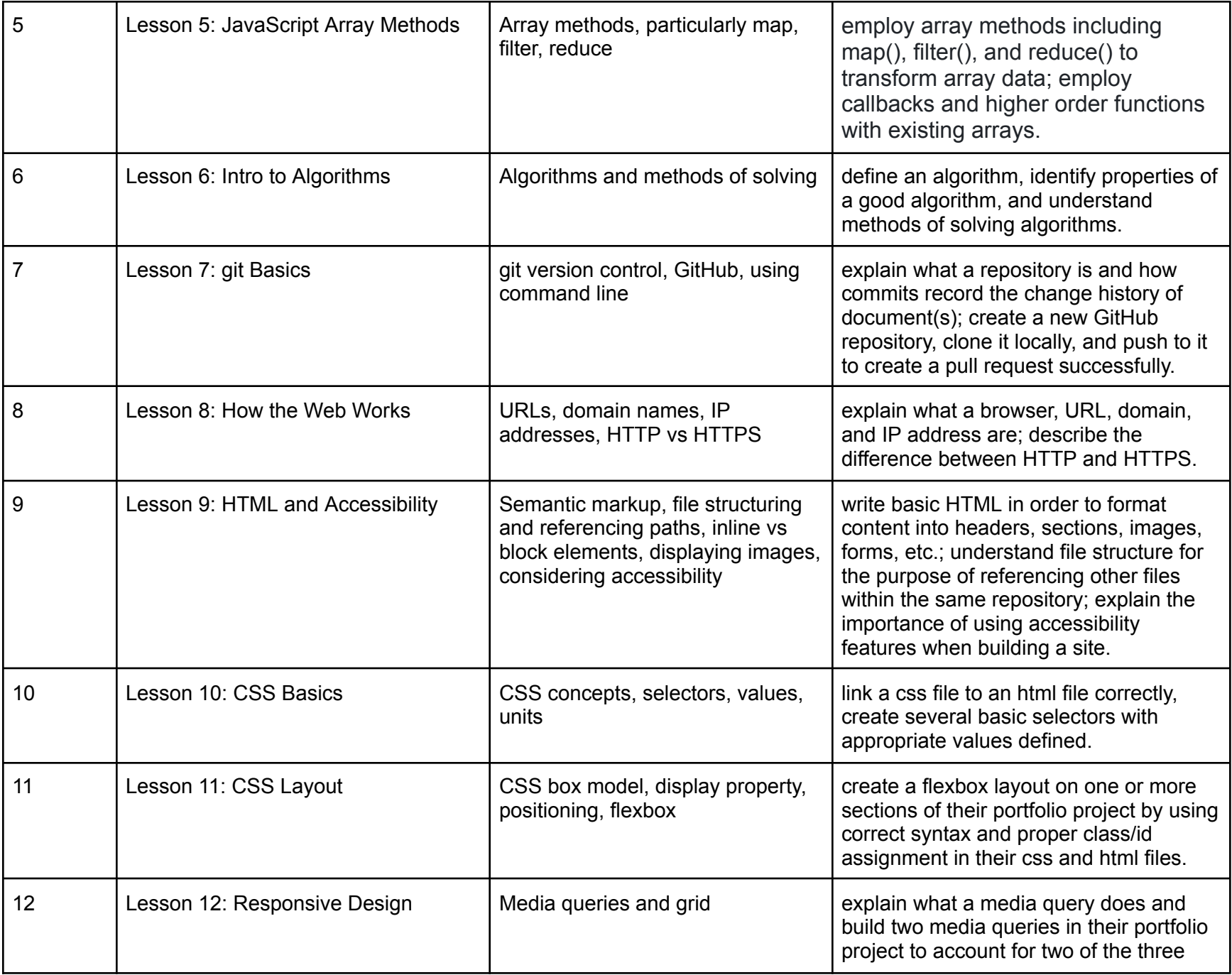

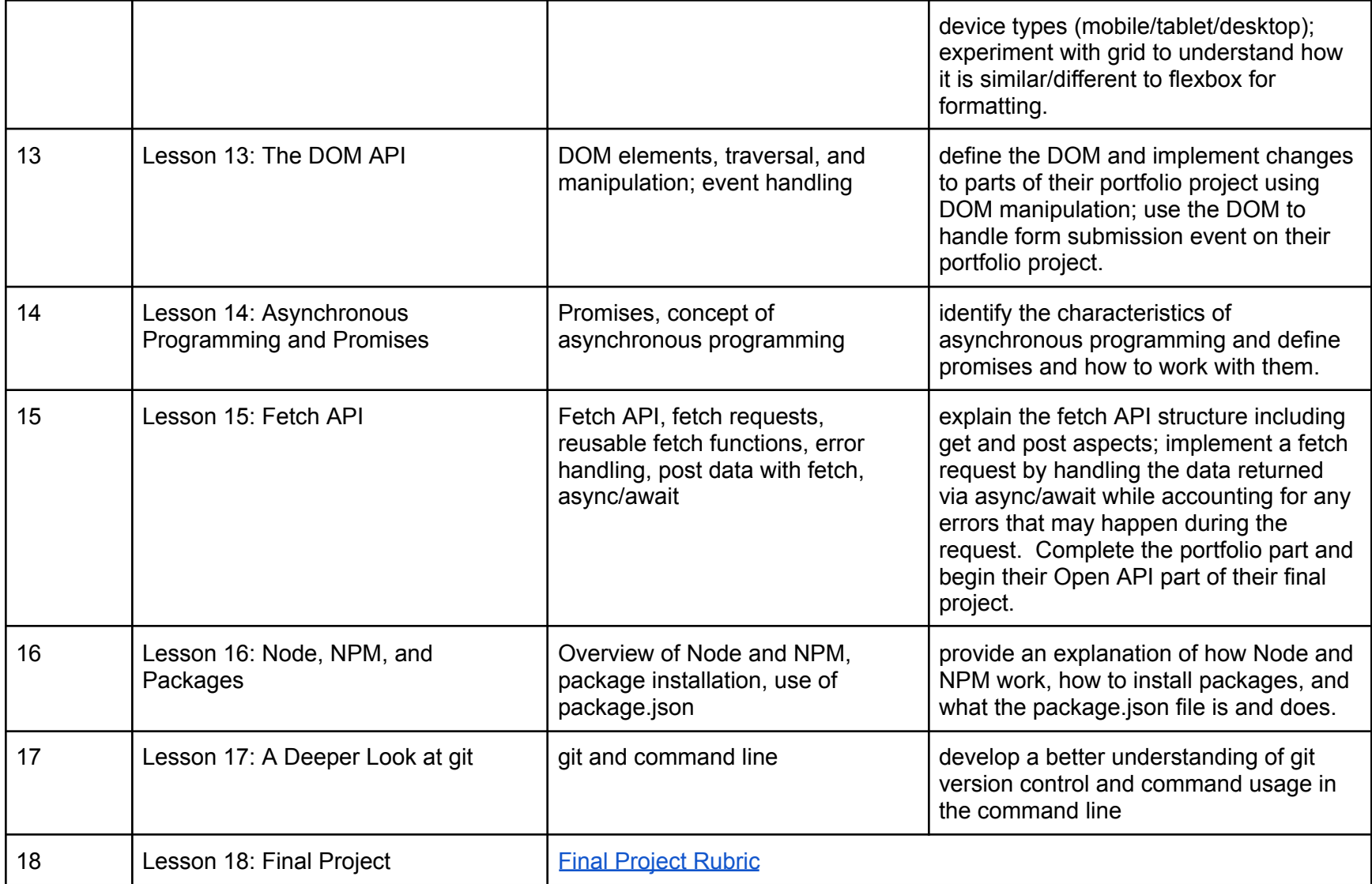